# Download Adobe Photoshop Cs5 Express 2012 Version Free

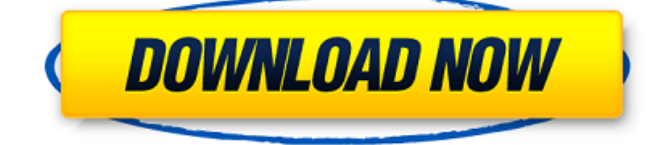

### **Photoshop Cs5 Download Free Windows 10 Keygen For (LifeTime) X64 [2022-Latest]**

No program is foolproof, but Photoshop is so powerful that even a novice user can create sophisticated images in Photoshop. An extensive Photoshop training course exists, plus training courses specific to a particular feature or function. You can purchase training videos, or use free software such as the Adobe Photoshop Tutorials (www.Photoshop-training.com). The site contains a huge range of high-quality free training tutorials, as well as sample images and also a range of tutorial CDs. In this chapter, I explain how to master Photoshop's tools and apply Photoshop basics and skills to create innovative, sharp images. You explore basic Photoshop editing and enhancements through a series of illustrated tasks, all of which are included in the case study at the end of this chapter (which also contains a tutorial that walks you through the basic steps of producing your own sample image). ## Exploring Photoshop's Basics Photoshop has many powerful and unique features that enable you to create truly striking images. Although the image-editing features are the most important part of using the program, the program itself is very attractive to most users. And although it's designed to be a general-purpose program, it provides plenty of useful features for special applications as well. Although Photoshop has a very steep learning curve, many users find themselves advancing rapidly through the features and managing to create amazing results with little more than the slightest effort. Photoshop uses a layered editing system, which enables you to perform adjustments to the image so that you can make certain changes to it while leaving others unchanged. In this section, I introduce the best ways to approach Photoshop's use to create great images.

#### **Photoshop Cs5 Download Free Windows 10 Crack+ (April-2022)**

Photoshop Elements is available for a single computer or as a cloud-based service. The service requires an Adobe Creative Cloud subscription, which requires a monthly fee of \$9.99. If you have never used a graphics editor before, we recommend you to learn how to use Photoshop by following our Beginner's Guide to Photoshop (9 things you need to know). Other useful image editing software Adobe Bridge Adobe Bridge is a simple image-viewing app that can also edit images. It works well for casual users who are looking to do basic edits, such as re-sizing, cropping and renaming images. Bridge is free, but it requires you to pay Adobe for any editing that is needed to images. GIMP Adobe Photoshop Elements users will find the graphics editing tools in GIMP, an open-source alternative to Photoshop. Like Photoshop, GIMP is made by the same company, Adobe. It has a much smaller user base and the majority of the user base uses it to edit photos, however, it is an essential graphics editor for any graphic designer looking to create graphics. How to use Photoshop Elements Adobe Photoshop Elements introduces a new user interface that we found rather daunting to use at first. The app uses what Adobe calls "Slideshow view" to show you all your images in a slideshow, and it makes it difficult to open the app because it automatically loads all your images in the slideshow view. You have to press the "Edit" button in the top right-hand corner of the screen to open individual images to edit. If you have started a new project, you can navigate to it by pressing the "File" button in the top right-hand corner of the screen. To open individual images, you have to select them first by pressing the "Arrange" button and then the "Open" button. Once you have edited your images you can share them by pressing the "Send to" button and then "Print" to print them out. You can also export your images as an album from the app and send it to other people via email or social media by pressing the "Image" button. There are numerous other basic functions that you can use with the app like the "Trim" tool, which helps you trim out unwanted parts of the image, and the "Adjust Color" tool, which lets you change the colors in an image. You can 05a79cecff

# **Photoshop Cs5 Download Free Windows 10 Crack+ Torrent (Activation Code)**

Pencil - M.E.M. Two of the most creative, innovative and inspiring people I have ever met. Both Bruce and Monty are my heroes. They are also the 2nd most important people in my life. They are Dr Bruce Beare and his wife, Myra. They have been married for 5 years and have a two year old daughter, Madeleine. Bruce is a father figure to me. He has been my mentor and friend for almost 11 years and has guided me through amazing challenges, transforming the very nature of mine and Maddy's lives. Myra and Bruce are responsible for the design and creation of my beautiful little girl. I am deeply grateful and honoured that they accepted my challenge to be our Pencil Team and to be a Pencil of Maddy. This Month's Goal: We will continue to paint her beautiful face. Bruce has instructed me to start first with her nose and cheeks, then the bridge of her nose, then on to her eyes, then her forehead, then her eyebrows, and finally a final polish on her cheeks. Bruce will be painting and supplying me with a beautiful palette of colours on which to work. From the comments Bruce has given me, I believe he is the best painter that will ever paint a two year old's face! There is no one who can paint like Bruce on Maddy's face. He gives me all of the confidence that I need to feel on top of the canvas when I am painting her beautiful face. Thanks for your support Bruce and Maddy! Comments: I am thinking of you Bruce! Maddy is truly blessed to have you as her Pencil Dad. Bruce and Myra are the only people that you could approach for help in choosing the colours for a painting. Their advice is always first class. They are also friends of mine and you should know that they love to help others. Give them a shout if you need anything. They are really humble, kind, generous and smart. Take care of yourself and your family Bruce. We need you at your very best! We wish you all the best with your Pencil work on your little one. Written by: Michelle Updated on: Jul 24, 2016 1 of 2 comments Comments Bruce also said to Myra,"I'm not sure the

### **What's New In Photoshop Cs5 Download Free Windows 10?**

Miss Philippines International 2019 Miss Philippines International 2019, the 30th edition of the Miss Philippines International pageant, was held on September 9, 2019 at the Porta Fira Auditorium of the SMX Convention Center in Santa Ana, Manila. The winner was declared as Bea de Leon of Makati City, who received the Audience Award and 1st Runner-Up title. She was crowned by the outgoing titleholder, Hannah Montenegro, who will compete in Miss International 2020. The rest of the finalists will enter the national pageant. Results Color keys Special awards Crossovers from Miss Universe and Miss World A number of women were originally from Miss Universe or Miss World and had made representative pageants in other local pageants. Delegates who had competed in the franchise-wide Miss Universe or Miss World pageant but had not placed did not qualify for this year's national pageant: Bermudez (Miss Universe 2015) Felipe (Miss Universe 2013) Bianca (Miss Universe 2014) De Leon (Miss Universe 2016) Belo (Miss Universe 2013) Jose (Miss Universe 2015) Ley (Miss Universe 2016) Rodriguez (Miss Universe 2013) Delegates who had competed in the franchise-wide Miss Universe or Miss World pageant and had won competed in this year's national pageant: Valiña (Miss Universe 2015) Goday (Miss Universe 2016) Delegates who had previously competed in this pageant: Catalina (Miss International 2013) Delegates who had previously made their national debut under a different national franchise: Abie (Miss Philippines Earth 2018) Delegates who had previously placed in the national pageant under another franchise: Alessa (Miss Philippines Earth 2017) Bianca (Miss Philippines Earth 2013) References Category:2019 in the Philippines Philippines Category:2019 in Philippine culture 2019Q: Square Incorporating Foursquare SDK in iOS: how to refresh the place object I am integrating Foursquare into an app using the iOS-SDK. I understand that it is possible to integrate the Foursquare SDK in the app, that it provides a Places API-Client, and that you can then request a places within a given radius of the user. This is done by creating the place object, sending it to the

# **System Requirements For Photoshop Cs5 Download Free Windows 10:**

Minimum: OS: Windows 7/8/10, 64-bit only (32-bit may work on very high-spec machines) Processor: Intel Core 2 Duo 2GHz or higher Memory: 4GB RAM Graphics: DirectX9-compatible graphics card with 128MB VRAM (DirectX9 minimum) HDD: 20GB available hard drive space Additional Notes: Requires a 2GB+ VRAM device to run this demo Display Resolution: 1024x768 or higher Recommended:

Related links:

<https://subsidiosdelgobierno.site/how-to-use-photoshop-brushes/> <https://wishfruits.com/photoshop-cc-2015-crack-dll/> <https://libertinosdaalcova.com/adobe-photoshop-express-2017/> <http://debbiejenner.nl/adobe-2019-photoshop-download-for-windows-64bit/> <https://conselhodobrasil.org/2022/07/01/download-photoshop-portable-cs4-all-bit-32-64/> [https://ragana.ir/wp-content/uploads/2022/07/adobe\\_photoshop\\_2012\\_free\\_download\\_for\\_pc.pdf](https://ragana.ir/wp-content/uploads/2022/07/adobe_photoshop_2012_free_download_for_pc.pdf) <https://jewishafrica.news/advert/free-vector-art-shapes-photoshop-vectorportal/> <https://firis.pl/photoshop-reflection-action-free-download/> <https://www.candipipes.com/wp-content/uploads/2022/07/collrobb.pdf> <https://expressionpersonelle.com/photoshop-version-free-download-for-pc/> <https://villamaremonti.com/wp-content/uploads/2022/07/fedhana.pdf> <http://wavecrea.com/?p=9438> <https://diontalent.nl/2022/07/01/abstract-brushes-by-natura-print/> [https://www.easydial.in/wp-content/uploads/2022/07/photoshop\\_cc\\_2020\\_free\\_download\\_lifetime\\_windows\\_10.pdf](https://www.easydial.in/wp-content/uploads/2022/07/photoshop_cc_2020_free_download_lifetime_windows_10.pdf) <https://www.cameraitacina.com/en/system/files/webform/feedback/download-photoshop-free-windows-7-64-bit.pdf> <https://www.greatescapesdirect.com/2022/07/create-and-edit-images-with-photoshop-cc/> <http://www.medvedy.cz/how-to-download-adobe-photoshop-cs6-full/> <https://www.dominionphone.com/adobe-photoshop-cs3-free-download-software/>

<https://www.dpfremovalnottingham.com/2022/07/01/free-adobe-photoshop-7-0-serial-key/>

[http://www.vidriositalia.cl/wp-content/uploads/2022/07/Download\\_Photoshop\\_for\\_Windows\\_10\\_Windows\\_7\\_Windows\\_8.pdf](http://www.vidriositalia.cl/wp-content/uploads/2022/07/Download_Photoshop_for_Windows_10_Windows_7_Windows_8.pdf)